## 「一括請求 Assist®」 操作マニュアル変更履歴

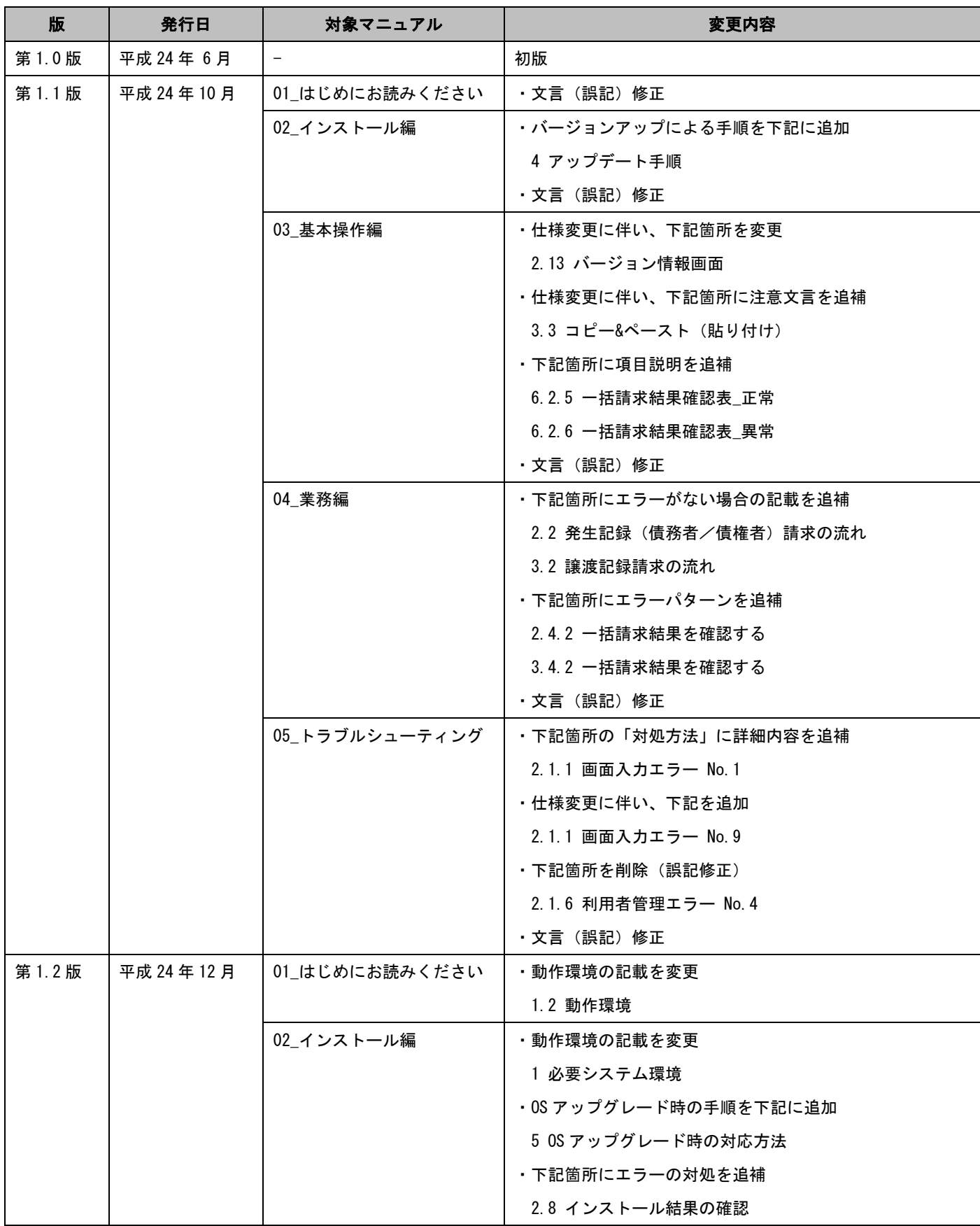

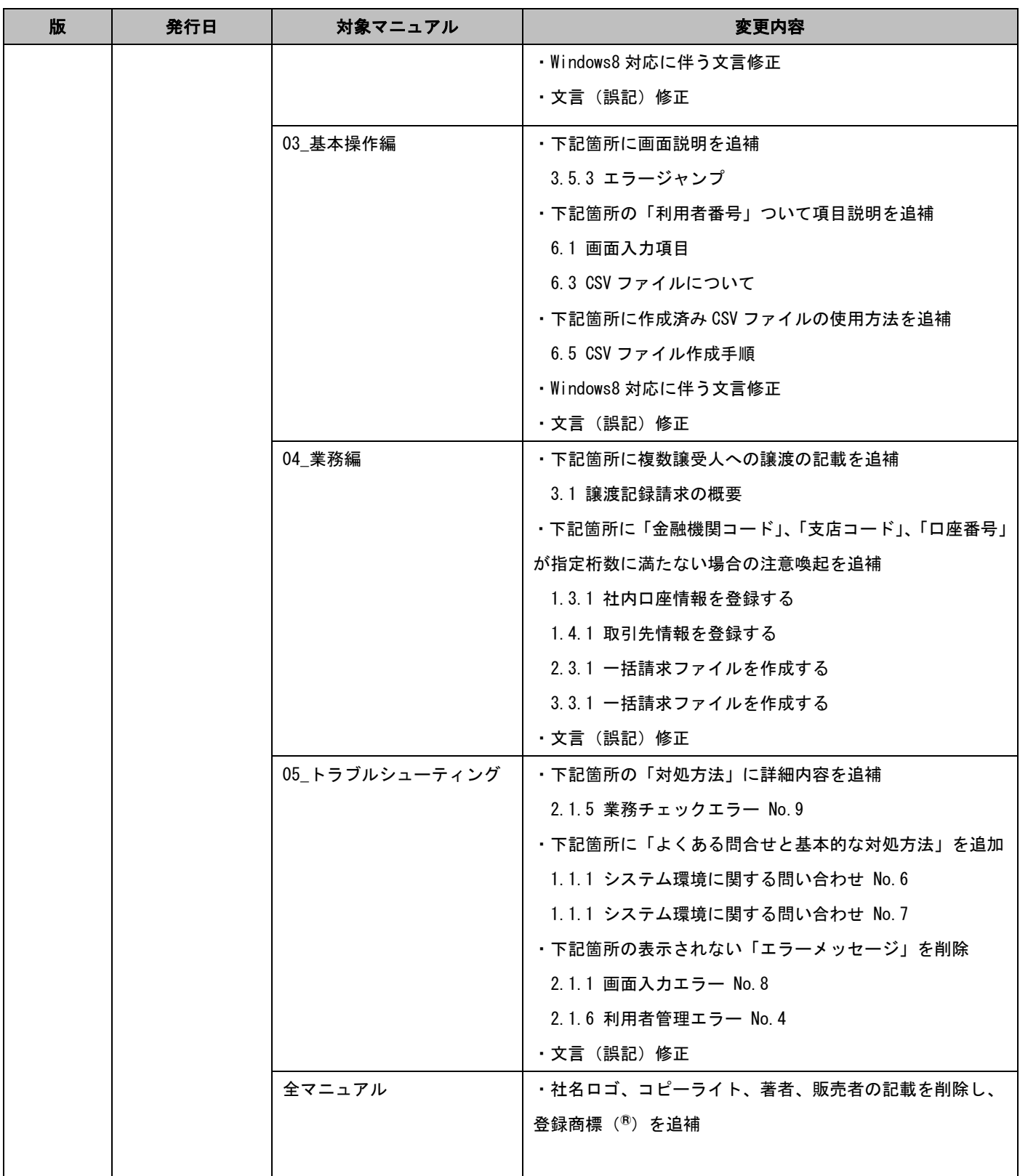

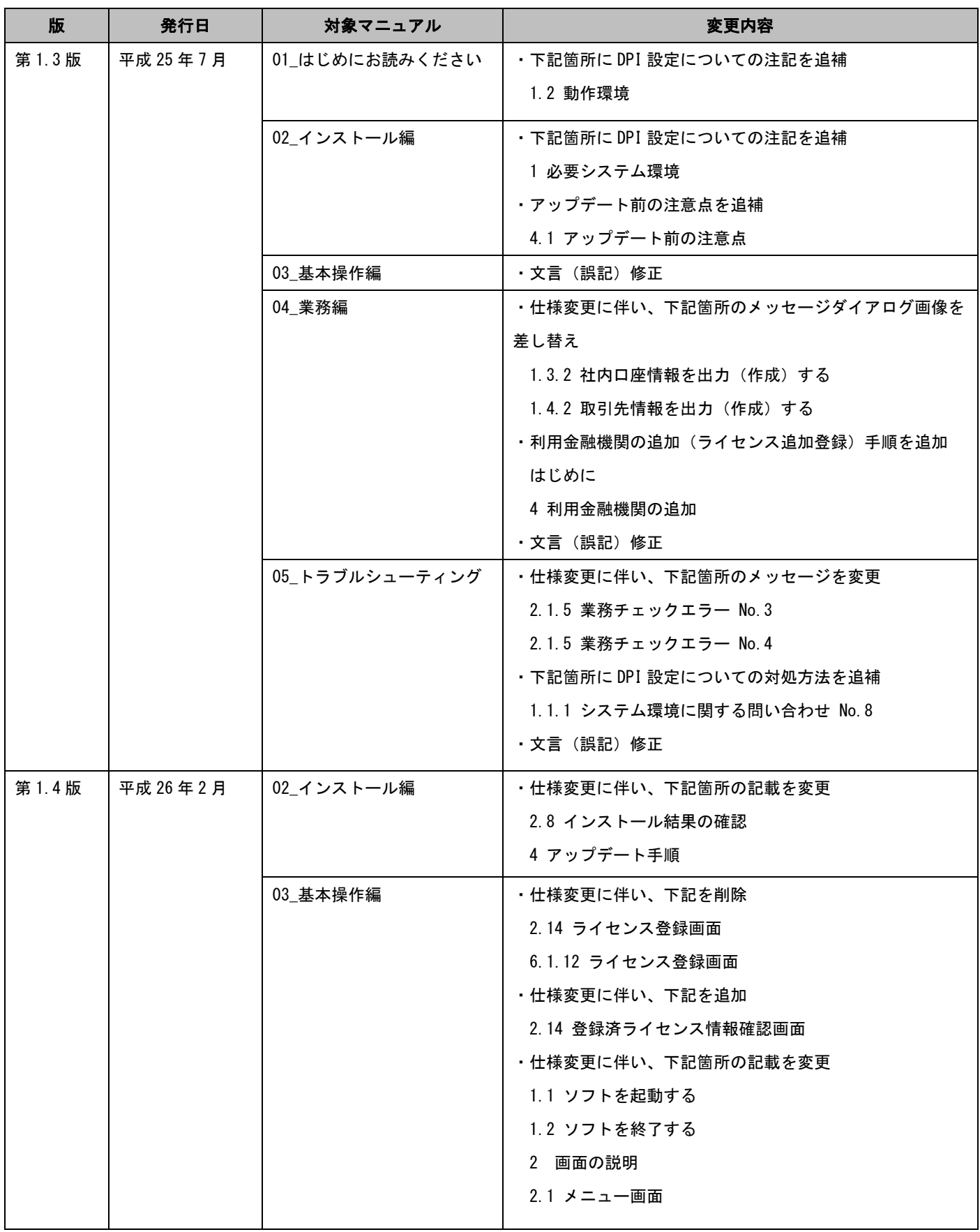

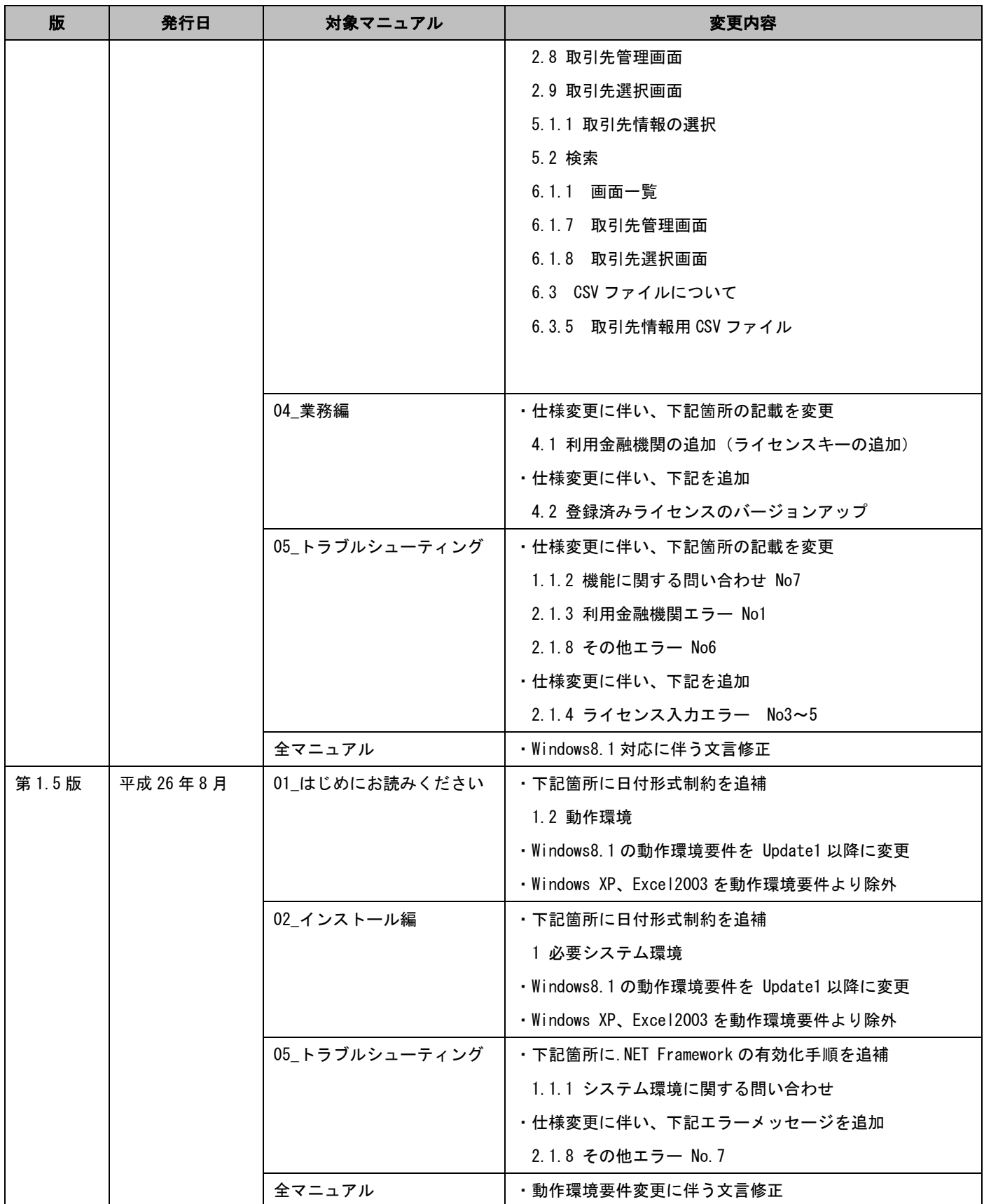

![](_page_4_Picture_292.jpeg)

![](_page_5_Picture_257.jpeg)

![](_page_6_Picture_180.jpeg)

※「一括請求 Assist」は株式会社 NTT データフロンティアの登録商標です。